## **Novinka na i-bezpecne.cz**

## **Možnost zadání vlastního textu při blokování stránky.**

V Sekci "Skupiny blokování" máte nyní možnost zadat text, který se bude zobrazovat při zablokování stránky. Výchozí text zůstává nastaven na "Požadovaná stránka není dostupná".

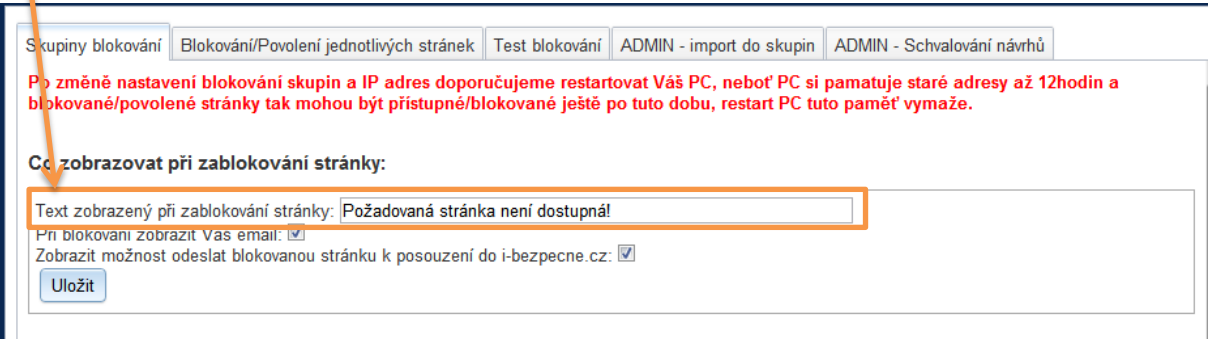

Děkujeme za využití služby.

١